## **Adobe Photoshop 2021 Free Download Highly Compressed Free**

First, download the free trial version of Photoshop from the official website. Once the trial version has been downloaded, you need to install it. To install it, double click the file and follow the on-screen instructions to install the software. You can also delete the serial number from the program file, which will re-install the default serial number from when your Photoshop was initially installed. This will allow you to use the software freely. Once the trial version has been installed, you need to run it. You need to click on the option "Try Photoshop CS6". Click on the Photoshop icon and then click on Photoshop and then click "Open". You are done with the Photoshop trial version.

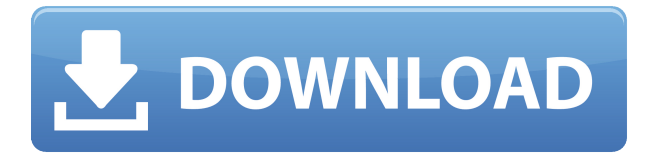

The new Adobe Photoshop CC is still a great program and my trials have been mostly positive. However, I really miss the Lightroom integration that I used to rely on to transfer images into my desktop collections. By default, Lightroom 5 will sync to Adobe Camera Raw, a well-known product with many features that also has its own application, Lightroom 6. A lot of users will be disappointed with this migration to Adobe Camera Raw and its proprietary file format, ARW, which they'll need to convert if they want to open Lightroomformatted files on their own computers. But, the reality is that I've got a lot of work already done on my images and, while Lightroom is no longer integrated with Lightroom 5, I am finding I don't need it as much as I used to. But for some, the loss of Lightroom integration is a greater concern. The Adobe Creative Cloud is less than 2 years old, but already the company offers a photo editing program that could challenge the likes of Adobe Photoshop, and even Adobe's own Lightroom. Content Cache (Beta) in Adobe Camera Raw enables the software to scan large libraries of RAW files without actually loading each individual file into your hard drive. This is probably the most exciting news for my imaging workflow, as I've always had reservations about using a gigantic memory footprint for only half the files I'm working with. As you can imagine, the test components involved everything from a MacBook Pro with 68 GB's of storage space to a desktop with over 50 GB's to a Windows PC with 64 GB's to a Windows tablet with 16 GB's.

## **Adobe Photoshop 2022 (Version 23.0.1) Download free Full Version With Full Keygen PC/Windows {{ lAtest release }} 2022**

After you have the startup money to spend for your Creative Cloud plan you can begin to use all those amazing programs at your leisure. Whatever program you choose, whether it's Photoshop, InDesign, Lightroom, or anything else that Adobe has to offer, there will be tons of tutorials out there, tons of learning platforms to be found, and tons of resources to be found online. After you have used the trial version of each tool, despite the shortage of features, there are tutorials to be found that will help you master each tool and make it work for all of your work even if you're inexperience with each program. You will start to notice that each program has its advantages and disadvantages. I know that I've spent countless hours reading tutorials and re-reading tutorials to try and figure out how to use this new tool. The learning curve may take a while to establish, but once established it has my appreciation as someone learning in the process. There are also free tutorials that I've found and shared on this site that teach you how to use all of these programs in the process. After you have embraced and mastered each new tool, you can begin designing, editing, and creating your own projects. As you proceed and start getting better at designing, editing, and creating, there will be projects to be found that take you on a journey of learning and creativity. I would highly recommend reading through some of our tutorial articles because they will take you through tutorials, tips, tricks, and a few techniques used by Adobe to do graphic design, web design, and other creative projects. The 'InDesign Resource Center' is an excellent place to go for really in-depth information on anything you want to know about inbound technology. If you would prefer to learn something about a specific program, simply google it and it will show you all the tutorials and resources out there. I hope you learn something new today. If you have any tips you think would help others with becoming more creative, don't hesitate to let us know in the comments. This is a great way to not only walk through some ideas but also teaching other individuals who might be interested in what you say. Have a wonderful day everyone. Until next time, we wish you good luck and hope that you find yourself in a new design. e3d0a04c9c

## **Download Adobe Photoshop 2022 (Version 23.0.1)With Registration Code Windows 2022**

The applications are the powerful piece of equipment to create the digital art and sketches. And, from the beginning, its tools ensure the creation of the 3D, realistic, and texture-rich images. In short, it is a powerful piece of equipment to create the realistic images. Its tool helps the user to give the unique look of the art and sketch in the photo. Wherever you need it now, this tool is to be handy. It is the most effective application for photo editing and image composition. It is a perfect tool that allows you to reduce, enhance, add, remove, and manipulate your photographs in order to achieve the perfect and natural photo look. **Adobe Photoshop Lightroom –** Adobe Photoshop Lightroom is specially designed and optimized for running in Mac OS X Lion. This tool helps to shoot and edit the photos and also it can display the compositions in the best way. Thus, it helps you to manage and edit the photos into any creative way without using of any other tools. Its advanced and powerful tool is made to work with the above-mentioned color range. This tool helps you to get the photos or images into a powerful fashion. It provides you an effective and handy way to get the photos and patterns into the best and natural way. Select the real-time tools, masks, transforms, and layers. Working with the Adobe Photoshop is easy. You can fix the red eye, colorize images, blend, and apply effects with neat and easy options. From Photoshop, you can open, edit, organize, and view your images. It is an essential and the best tool for photographic editing. Photoshop has a wide range of product that can be used for the editing of various images.

adobe photoshop 7.0 download highly compressed adobe photoshop download for pc highly compressed adobe photoshop cc 2015 highly compressed download adobe photoshop cc 2014 highly compressed download adobe photoshop cs6 full version free download highly compressed adobe photoshop cc free download full version highly compressed adobe photoshop cc 2017 free download full version highly compressed download adobe photoshop cc full version with crack highly compressed adobe photoshop cc 2020 free download highly compressed how to download portraiture in photoshop

If you need a tutorial on how to do something Photoshop related, check out all of Envato Tuts+ and Youtube has a wide selection of techniques and tutorials on pretty much anything you can think of. I recently got a chance to see the process of how a beat is put together, and the importance of selecting, testing, and tweaking a beat can't be overstated. Good music production comes from the most valuable resources – your ears. In the past time so many efforts were made to make the users comfortable with the Photoshop tools. Some of the very amazing features have been introduced by Adobe, that helped us to work with them with ease. There are countless features that Photoshop was known for. Few of them have been listed below: If you are new to Photoshop and need to learn some Photoshop tips and

tricks, then this post will help you and enable you get to understand the tools that can make you work more efficiently and become a Photoshop master. These Photoshop Tips will be helpful for beginners in the field of designing, recovery, changes, and utility. These are some common Photoshop tips that help you out. Improve your Photoshop skills by using these Photoshop tips in the Adobe Photoshop Creative Cloud, and get ready to do more and more in future. There are many free Photoshop tutorials available to teach you and help you out with your design processes. These Photoshop tricks facilitate your directions and share some innovative tips. Such as, changes in RAW files and in the standard edit window are a little bit different. The RAW file format is made for collecting all the details of the image and to create great-looking photos. The standard edit window is an image editor that gives access to all the controls. There are many differences between the standard edit window and the RAW file. That is how the RAW file is better than the standard edit window.

Features like the Content-Aware Move tool meant that people could duplicate any parts of an image, and migrate those parts to a new image. Not just people, but also smart machines could do this. Unfortunately, the algorithm went through a number of revisions, and the latest version of the original algorithm was the one that was fixed up. Elements now uses a new Content-Aware Fill (CAF) algorithm. For starters, it makes the process of removing unwanted areas from photos a snap. With Elements' Content-Aware Fill tool, you don't have to delineate the area of removal next to the actual area you're trying to remove. This means that you no longer have to identify the exact area of an element you want to remove. This new algorithm also fills in small blobs that other algorithms may not, for example, fill in large areas of color next to large neutral areas of gray. This is the fifth consecutive year that Adobe is recognized as a Top 100 Employer by the magazine - up from #89 in 2015. It is quite an accomplishment for our brand ambassadors over the globe to look back at what they have done and are doing to positively impact the world we live in. Join us in congratulating the teams that have made this happen! The annual listing is compiled by Great Place to Work based on four factors:

- The company's culture/mission
- Awards garnered
- Human resources practices in place
- A year-round corporate commitment to helping employees succeed and create a great place to work.

<https://zeno.fm/radio/c-free-5-registration-code-crack> <https://zeno.fm/radio/cyberplanet-63-premium-full-crack-211> <https://zeno.fm/radio/ati-es1000-driver-for-windows-server> <https://zeno.fm/radio/windows-7-8-1-10-x86-x64-dualboot-esd-6in1-enu-aug-2018-gen2-utorrent> <https://zeno.fm/radio/harry-potter-and-the-deathly-hallows-part-2-crack-only-skidrow> <https://zeno.fm/radio/solution-of-applied-multivariate-statistical-analysis-sixth-editionzip> <https://zeno.fm/radio/bpsc-question-paper-2015-pdf-download> <https://zeno.fm/radio/libro-rojo-de-armando-scannone-pdf-download> <https://zeno.fm/radio/cabelas-big-game-hunter-pro-hunts-2014-crack> <https://zeno.fm/radio/nfs-undercover-original-exe-file>

In the second, we need to subtract the background and the foreground, so we duplicate a new layer where we will paint the glossy part of the image. To unify the shape of the image, we save the layer mask on file, so that the edges will disappear like shadows. The next step is to use the ditigalshift tool, which is located in the tool in the top menu bar called "Image > Live Shapes". The Live Shapes tool enables you to surround image areas with various shapes after you draw with the tool. While the Photoshop website still functions as the best place to achieve the best results, there are some potential problems with using the webbased Photoshop. You need to be able to view your image in a Web-safe browser and have a reliable Internet connection, especially for larger files. Photoshop's hybrid cloud capability also requires all your saved work to be on the cloud while using the web app, which often results in the need to log in to iCloud or your Adobe ID to resume work. However, even in its straightforward desktop form, Photoshop can still be one of the easiest photo editing tools to master. As the price decreases and the learning curve declines, the vast selection of portfolio tools and creative options make Photoshop one of the most versatile tools for professional and serious amateur photographers. And its ability to host powerful animations and effects easily makes Photoshop the tool of choice for video editors. Or, if you want to use Elements—our Editors' Choice pick for the best consumer photo editing software—you can access the entire Windows or macOS version of Photoshop, Photoshop CC, or Photoshop CC 2018 with a Creative Cloud membership. However, unless you're paying for Adobe Creative Cloud, that's not the most cost-effective solution.

- [https://www.publicun.com/adobe-photoshop-cc-2014-keygen-for-lifetime-with-activation-code-windo](https://www.publicun.com/adobe-photoshop-cc-2014-keygen-for-lifetime-with-activation-code-windows-2022/) [ws-2022/](https://www.publicun.com/adobe-photoshop-cc-2014-keygen-for-lifetime-with-activation-code-windows-2022/)
- <https://dottoriitaliani.it/ultime-notizie/benessere/downloadable-adobe-photoshop-patched/>
- [http://arturoflakesmulticolor.com/wp-content/uploads/2023/01/Adobe-Photoshop-CC-With-Registratio](http://arturoflakesmulticolor.com/wp-content/uploads/2023/01/Adobe-Photoshop-CC-With-Registration-Code-For-Mac-and-Windows-x3264-updAte-2022.pdf) [n-Code-For-Mac-and-Windows-x3264-updAte-2022.pdf](http://arturoflakesmulticolor.com/wp-content/uploads/2023/01/Adobe-Photoshop-CC-With-Registration-Code-For-Mac-and-Windows-x3264-updAte-2022.pdf)
- <https://sasit.bg/download-adobe-photoshop-cc-2014-full-version-mac-upd/>
- [https://gyllendal.com/wp-content/uploads/2023/01/Download-Adobe-Photoshop-2021-Version-2200-H](https://gyllendal.com/wp-content/uploads/2023/01/Download-Adobe-Photoshop-2021-Version-2200-Hacked-With-Licence-Key-WIN-MAC-64-Bits-updAt.pdf) [acked-With-Licence-Key-WIN-MAC-64-Bits-updAt.pdf](https://gyllendal.com/wp-content/uploads/2023/01/Download-Adobe-Photoshop-2021-Version-2200-Hacked-With-Licence-Key-WIN-MAC-64-Bits-updAt.pdf)
- [https://entrelink.hk/uncategorized/adobe-photoshop-2021-version-22-1-0-download-free-keygen-for-li](https://entrelink.hk/uncategorized/adobe-photoshop-2021-version-22-1-0-download-free-keygen-for-lifetime-full-version-pc-windows-2023/) [fetime-full-version-pc-windows-2023/](https://entrelink.hk/uncategorized/adobe-photoshop-2021-version-22-1-0-download-free-keygen-for-lifetime-full-version-pc-windows-2023/)
- [https://www.jniusgroup.com/wp-content/uploads/2023/01/Photoshop-EXpress-Activator-License-Key-](https://www.jniusgroup.com/wp-content/uploads/2023/01/Photoshop-EXpress-Activator-License-Key-3264bit-updAte-2023.pdf)[3264bit-updAte-2023.pdf](https://www.jniusgroup.com/wp-content/uploads/2023/01/Photoshop-EXpress-Activator-License-Key-3264bit-updAte-2023.pdf)
- [https://www.renegade-france.fr/wp-content/uploads/2023/01/Adobe-Photoshop-CS6-With-License-Ke](https://www.renegade-france.fr/wp-content/uploads/2023/01/Adobe-Photoshop-CS6-With-License-Key-Full-Version-PCWindows-2022.pdf) [y-Full-Version-PCWindows-2022.pdf](https://www.renegade-france.fr/wp-content/uploads/2023/01/Adobe-Photoshop-CS6-With-License-Key-Full-Version-PCWindows-2022.pdf)
- [https://xn--80aagyardii6h.xn--p1ai/wp-content/uploads/2023/01/download-adobe-photoshop-2022-ver](https://xn--80aagyardii6h.xn--p1ai/wp-content/uploads/2023/01/download-adobe-photoshop-2022-version-232-torrent-activation-code-x64-updated-2023.pdf) [sion-232-torrent-activation-code-x64-updated-2023.pdf](https://xn--80aagyardii6h.xn--p1ai/wp-content/uploads/2023/01/download-adobe-photoshop-2022-version-232-torrent-activation-code-x64-updated-2023.pdf)
- <https://zlcol.com/wp-content/uploads/2023/01/chrikarl.pdf>
- <https://travestisbarcelona.top/adobe-photoshop-7-0-free-download-old-version-top/>
- <https://zeltavilki.lv/wp-content/uploads/2023/01/nadilaza.pdf>
- [https://retro-style-it.fr/wp-content/uploads/2023/01/Cara-Download-Aplikasi-Photoshop-Untuk-Laptop](https://retro-style-it.fr/wp-content/uploads/2023/01/Cara-Download-Aplikasi-Photoshop-Untuk-Laptop-TOP.pdf) [-TOP.pdf](https://retro-style-it.fr/wp-content/uploads/2023/01/Cara-Download-Aplikasi-Photoshop-Untuk-Laptop-TOP.pdf)

[https://businesstimeclicks.biz/wp-content/uploads/2023/01/Download-Adobe-Photoshop-2021-Version](https://businesstimeclicks.biz/wp-content/uploads/2023/01/Download-Adobe-Photoshop-2021-Version-2251-Registration-Code-MacWin-x3264-lAtest-versIon-.pdf) [-2251-Registration-Code-MacWin-x3264-lAtest-versIon-.pdf](https://businesstimeclicks.biz/wp-content/uploads/2023/01/Download-Adobe-Photoshop-2021-Version-2251-Registration-Code-MacWin-x3264-lAtest-versIon-.pdf)

<https://identification-industrielle.com/2023/01/02/adobe-photoshop-download-on-mac-work/> [https://pelangideco.com/wp-content/uploads/2023/01/Download-free-Photoshop-CC-2015-Version-17-](https://pelangideco.com/wp-content/uploads/2023/01/Download-free-Photoshop-CC-2015-Version-17-Full-Version-Crack-2022.pdf) [Full-Version-Crack-2022.pdf](https://pelangideco.com/wp-content/uploads/2023/01/Download-free-Photoshop-CC-2015-Version-17-Full-Version-Crack-2022.pdf)

<http://indiebonusstage.com/adobe-reader-photoshop-download-for-pc-repack/> [https://www.scalping.es/wp-content/uploads/2023/01/Photoshop-CC-2019-Download-Hacked-2022.pd](https://www.scalping.es/wp-content/uploads/2023/01/Photoshop-CC-2019-Download-Hacked-2022.pdf) [f](https://www.scalping.es/wp-content/uploads/2023/01/Photoshop-CC-2019-Download-Hacked-2022.pdf)

<http://adomemorial.com/2023/01/02/photoshop-cs5-full-version-for-windows-64-bits-2023/> <https://www.ibjf.at/wp-content/uploads/2023/01/jayzim.pdf>

<https://mcchristianacademy.org/2023/01/02/adobe-photoshop-windows-7-0-download-best/>

<https://bodhirajabs.com/download-photoshop-x3-repack/>

<https://www.wooldridgeboats.com/wp-content/uploads/2023/01/gladgia.pdf>

<https://ibipti.com/adobe-creative-cloud-photoshop-download-link/>

<https://www.waggners.com/wp-content/uploads/gantrav.pdf>

<https://www.fiestalegre.com/wp-content/uploads/2023/01/lerkeal.pdf>

<https://www.theccgway.com/wp-content/uploads/2023/01/nianoku.pdf>

[https://sagarmy.com/wp-content/uploads/2023/01/Photoshop-2022-Version-230-Download-free-With-](https://sagarmy.com/wp-content/uploads/2023/01/Photoshop-2022-Version-230-Download-free-With-License-Code-Keygen-For-LifeTime-WIN-MAC-.pdf)[License-Code-Keygen-For-LifeTime-WIN-MAC-.pdf](https://sagarmy.com/wp-content/uploads/2023/01/Photoshop-2022-Version-230-Download-free-With-License-Code-Keygen-For-LifeTime-WIN-MAC-.pdf)

[https://www.riobrasilword.com/2023/01/02/adobe-photoshop-cs4-free-download-full-version-with-seri](https://www.riobrasilword.com/2023/01/02/adobe-photoshop-cs4-free-download-full-version-with-serial-number-__full__/) al-number- full /

[http://gjurmet.com/en/photoshop-cc-2015-free-download-filehippo-\\_\\_link\\_\\_/](http://gjurmet.com/en/photoshop-cc-2015-free-download-filehippo-__link__/)

[https://bintabdullah.com/wp-content/uploads/2023/01/Adobe-Photoshop-Bridge-Free-Download-TOP.](https://bintabdullah.com/wp-content/uploads/2023/01/Adobe-Photoshop-Bridge-Free-Download-TOP.pdf) [pdf](https://bintabdullah.com/wp-content/uploads/2023/01/Adobe-Photoshop-Bridge-Free-Download-TOP.pdf)

<https://freelancelegalexchange.com/wp-content/uploads/2023/01/letiole.pdf>

[https://www.mgbappraisals.com/5213990ed227e8ee0affff151e40ac9a12620334b7c76720a51cdbe8d](https://www.mgbappraisals.com/5213990ed227e8ee0affff151e40ac9a12620334b7c76720a51cdbe8d1291f13postname5213990ed227e8ee0affff151e40ac9a12620334b7c76720a51cdbe8d1291f13/) [1291f13postname5213990ed227e8ee0affff151e40ac9a12620334b7c76720a51cdbe8d1291f13/](https://www.mgbappraisals.com/5213990ed227e8ee0affff151e40ac9a12620334b7c76720a51cdbe8d1291f13postname5213990ed227e8ee0affff151e40ac9a12620334b7c76720a51cdbe8d1291f13/)

[http://wohnzimmer-kassel-magazin.de/wp-content/uploads/Download-free-Photoshop-CC-2018-Versio](http://wohnzimmer-kassel-magazin.de/wp-content/uploads/Download-free-Photoshop-CC-2018-Version-19-Registration-Code-MacWin-x3264-last-releAse-2.pdf) [n-19-Registration-Code-MacWin-x3264-last-releAse-2.pdf](http://wohnzimmer-kassel-magazin.de/wp-content/uploads/Download-free-Photoshop-CC-2018-Version-19-Registration-Code-MacWin-x3264-last-releAse-2.pdf)

[https://parsiangroup.ca/2023/01/adobe-photoshop-2022-version-23-2-download-free-license-key-for-w](https://parsiangroup.ca/2023/01/adobe-photoshop-2022-version-23-2-download-free-license-key-for-windows-2022/) [indows-2022/](https://parsiangroup.ca/2023/01/adobe-photoshop-2022-version-23-2-download-free-license-key-for-windows-2022/)

<https://www.volksshake.de/wp-content/uploads/2023/01/fenfre.pdf>

<https://anarecuero.org/wp-content/uploads/2023/01/berjan.pdf>

<https://thepeak.gr/wp-content/uploads/2023/01/falchad.pdf>

<https://countrylifecountrywife.com/wp-content/uploads/2023/01/birnbir.pdf>

<https://www.webcard.irish/wp-content/uploads/2023/01/cermalo.pdf>

Adobe Photoshop is a software system developed by Adobe to manipulate, modify and edit raster image files. Photoshop can be used to combine or "lay" separate raster images to create an image with multiple layers of an image, such as a portrait with a background image. One of the best-known and popular software which you can use to edit and modify scanned and digital photographs or images. This software is designed to make life easier and straightforwardly working though. It includes most common editing tools to enhance the appearance of the images. In the world of graphics and design, photo editing is a necessity to ensure the best end result. It's a constant process to find the best way to improve the images, and understand the software functions to be able to take the best photographs. Adobe Photoshop is one of the most popular and commonly referred to image editing software applications. The Photoshop enables you to edit and optimize photographs in an effortless way. It enables you to modify the colors, brightness, and sharpness of an image using the tools and techniques of Photoshop. Adobe Photoshop is a versatile software and an all-in-one image editing tool created by Adobe Systems. It is used by millions of people around the globe to accomplish their everyday image editing needs. It has an

extensive collection of tools for the different ways that professional designers need to edit and manipulate images. It enables you to make good-looking professional-quality images simply and effectively. These tools with Adobe Photoshop enables you to draw, paint, or create a cartoon or other art.